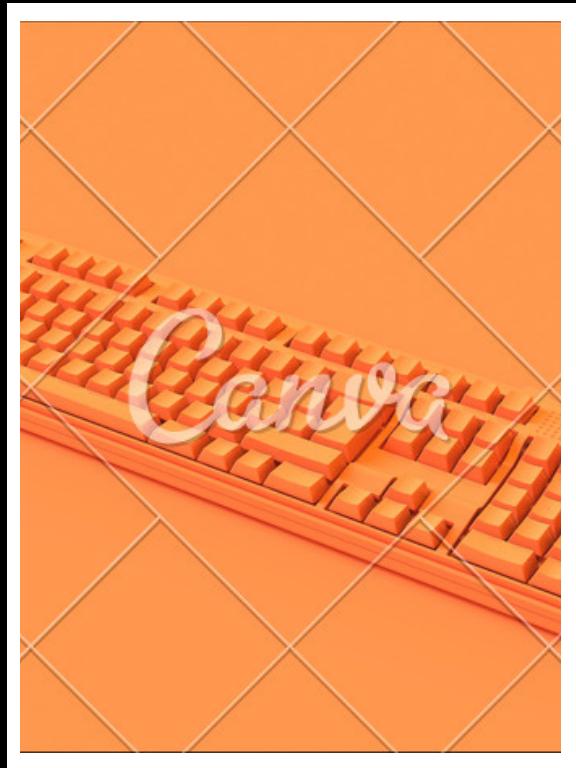

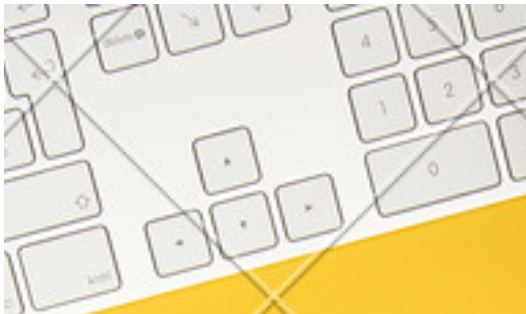

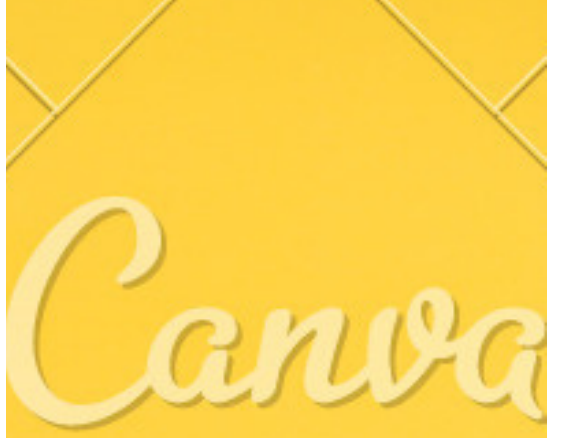

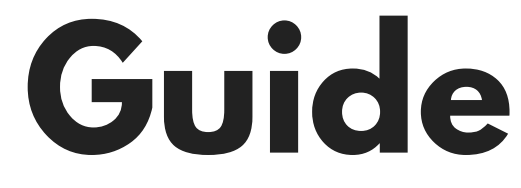

#### de nos usages numériques

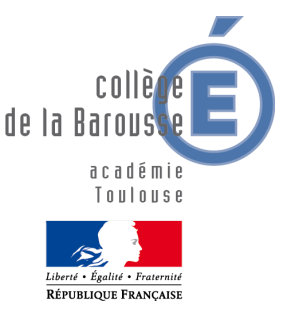

**Fiche 2**

# **PRONOTE : PARENTS**

### **A travers l'ENT ou en version mobile**

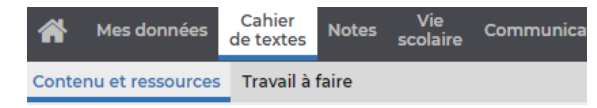

- accéder au cahier de texte ET au travail à faire
- consulter les notes

#### **Accéder au carnet de correspondance numérique**

Récapitulatif des événements de la vie scolaire

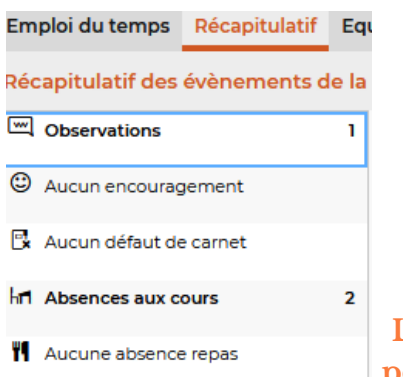

**- Absences de cours -Incidents -Punitions -Ect..**

**Les événements sont à valider pour montrer que vous en avez pris connaissance**

## **Télécharger des documents**

Les bulletins, certificat de scolarité ou attestation de déplacement

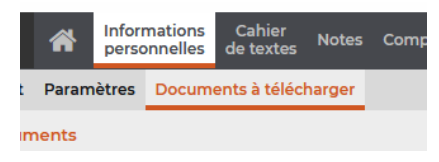

**Version 2 : 11/10/2021**